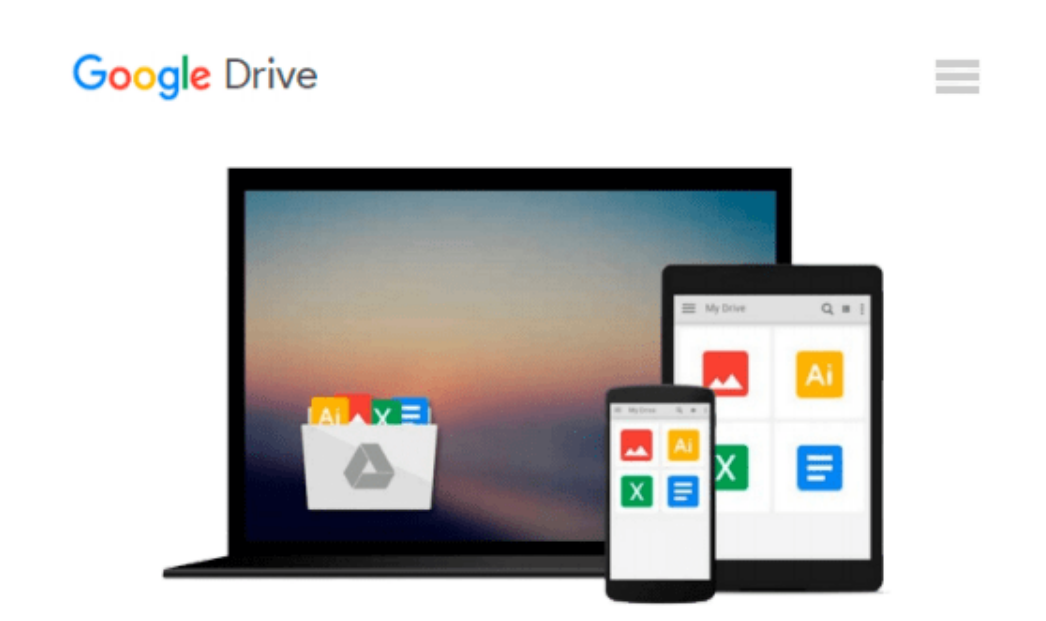

# **Introduction to Quantitative Methods in Business: With Applications Using Microsoft Office Excel**

*Bharat Kolluri, Michael J. Panik, Rao N. Singamsetti*

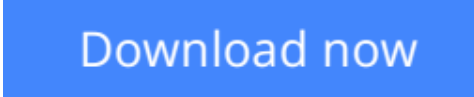

[Click here](http://toolbook.site/go/read.php?id=B01I5WZ8L0) if your download doesn"t start automatically

## **Introduction to Quantitative Methods in Business: With Applications Using Microsoft Office Excel**

Bharat Kolluri, Michael J. Panik, Rao N. Singamsetti

**Introduction to Quantitative Methods in Business: With Applications Using Microsoft Office Excel** Bharat Kolluri, Michael J. Panik, Rao N. Singamsetti

#### **A well-balanced and accessible introduction to the elementary quantitative methods and Microsoft® Office Excel® applications used to guide business decision making**

Featuring quantitative techniques essential for modeling modern business situations, *Introduction to Quantitative Methods in Business: With Applications Using Microsoft® Office Excel®* provides guidance to assessing real-world data sets using Excel. The book presents a balanced approach to the mathematical tools and techniques with applications used in the areas of business, finance, economics, marketing, and operations.

The authors begin by establishing a solid foundation of basic mathematics and statistics before moving on to more advanced concepts. The first part of the book starts by developing basic quantitative techniques such as arithmetic operations, functions and graphs, and elementary differentiations (rates of change), and integration. After a review of these techniques, the second part details both linear and nonlinear models of business activity. Extensively classroom-tested, *Introduction to Quantitative Methods in Business: With Applications Using Microsoft® Office Excel*® also includes:

- Numerous examples and practice problems that emphasize real-world business quantitative techniques and applications
- Excel-based computer software routines that explore calculations for an assortment of tasks, including graphing, formula usage, solving equations, and data analysis
- End-of-chapter sections detailing the Excel applications and techniques used to address data and solutions using large data sets
- A companion website that includes chapter summaries, Excel data sets, sample exams and quizzes, lecture slides, and an Instructors' Solutions Manual

*Introduction to Quantitative Methods in Business: With Applications Using Microsoft® Office Excel®* is an excellent textbook for undergraduate-level courses on quantitative methods in business, economics, finance, marketing, operations, and statistics. The book is also an ideal reference for readers with little or no quantitative background who require a better understanding of basic mathematical and statistical concepts used in economics and business.

**Bharat Kolluri, Ph.D.,** is Professor of Economics in the Department of Economics, Finance, and Insurance at the University of Hartford. A member of the American Economics Association, his research interests include econometrics, business statistics, quantitative decision making, applied macroeconomics, applied microeconomics, and corporate finance.

**Michael J. Panik, Ph.D.,** is Professor Emeritus in the Department of Economics, Finance, and Insurance at the University of Hartford. He has served as a consultant to the Connecticut Department of Motor Vehicles as well as to a variety of health care organizations. In addition, Dr. Panik is the author of numerous books,

including *Growth Curve Modeling: Theory and Applications* and *Statistical Inference: A Short Course*, both published by Wiley.

**Rao N. Singamsetti, Ph.D.,** is Associate Professor in the Department of Economics, Finance, and Insurance at the University of Hartford. A member of the American Economics Association, his research interests include the status of war on poverty in the United States since the 1960s and forecasting foreign exchange rates using econometric methods.

**[Download](http://toolbook.site/go/read.php?id=B01I5WZ8L0)** [Introduction to Quantitative Methods in Business: ...pdf](http://toolbook.site/go/read.php?id=B01I5WZ8L0)

**[Read Online](http://toolbook.site/go/read.php?id=B01I5WZ8L0)** [Introduction to Quantitative Methods in Business ...pdf](http://toolbook.site/go/read.php?id=B01I5WZ8L0)

#### **From reader reviews:**

#### **Susan Burroughs:**

Have you spare time for the day? What do you do when you have considerably more or little spare time? Yeah, you can choose the suitable activity for spend your time. Any person spent their spare time to take a wander, shopping, or went to the actual Mall. How about open as well as read a book entitled Introduction to Quantitative Methods in Business: With Applications Using Microsoft Office Excel? Maybe it is being best activity for you. You understand beside you can spend your time together with your favorite's book, you can cleverer than before. Do you agree with its opinion or you have other opinion?

#### **Margarita Toman:**

Reading can called mind hangout, why? Because when you are reading a book particularly book entitled Introduction to Quantitative Methods in Business: With Applications Using Microsoft Office Excel your brain will drift away trough every dimension, wandering in each aspect that maybe unfamiliar for but surely can become your mind friends. Imaging each word written in a guide then become one application form conclusion and explanation in which maybe you never get previous to. The Introduction to Quantitative Methods in Business: With Applications Using Microsoft Office Excel giving you one more experience more than blown away your head but also giving you useful info for your better life with this era. So now let us explain to you the relaxing pattern this is your body and mind is going to be pleased when you are finished examining it, like winning a game. Do you want to try this extraordinary spending spare time activity?

#### **Steve Teegarden:**

The book untitled Introduction to Quantitative Methods in Business: With Applications Using Microsoft Office Excel contain a lot of information on the item. The writer explains your girlfriend idea with easy way. The language is very simple to implement all the people, so do not necessarily worry, you can easy to read that. The book was published by famous author. The author gives you in the new time of literary works. You can actually read this book because you can read more your smart phone, or gadget, so you can read the book throughout anywhere and anytime. In a situation you wish to purchase the e-book, you can open up their official web-site in addition to order it. Have a nice go through.

#### **Kurt Rose:**

You can spend your free time you just read this book this reserve. This Introduction to Quantitative Methods in Business: With Applications Using Microsoft Office Excel is simple to deliver you can read it in the area, in the beach, train along with soon. If you did not have got much space to bring typically the printed book, you can buy the actual e-book. It is make you easier to read it. You can save the book in your smart phone. Thus there are a lot of benefits that you will get when you buy this book.

**Download and Read Online Introduction to Quantitative Methods in Business: With Applications Using Microsoft Office Excel Bharat Kolluri, Michael J. Panik, Rao N. Singamsetti #KOLQXPMSWN4**

## **Read Introduction to Quantitative Methods in Business: With Applications Using Microsoft Office Excel by Bharat Kolluri, Michael J. Panik, Rao N. Singamsetti for online ebook**

Introduction to Quantitative Methods in Business: With Applications Using Microsoft Office Excel by Bharat Kolluri, Michael J. Panik, Rao N. Singamsetti Free PDF d0wnl0ad, audio books, books to read, good books to read, cheap books, good books, online books, books online, book reviews epub, read books online, books to read online, online library, greatbooks to read, PDF best books to read, top books to read Introduction to Quantitative Methods in Business: With Applications Using Microsoft Office Excel by Bharat Kolluri, Michael J. Panik, Rao N. Singamsetti books to read online.

### **Online Introduction to Quantitative Methods in Business: With Applications Using Microsoft Office Excel by Bharat Kolluri, Michael J. Panik, Rao N. Singamsetti ebook PDF download**

**Introduction to Quantitative Methods in Business: With Applications Using Microsoft Office Excel by Bharat Kolluri, Michael J. Panik, Rao N. Singamsetti Doc**

**Introduction to Quantitative Methods in Business: With Applications Using Microsoft Office Excel by Bharat Kolluri, Michael J. Panik, Rao N. Singamsetti Mobipocket**

**Introduction to Quantitative Methods in Business: With Applications Using Microsoft Office Excel by Bharat Kolluri, Michael J. Panik, Rao N. Singamsetti EPub**